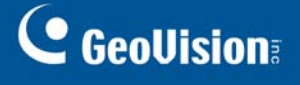

## **GV-POS Text Sender**

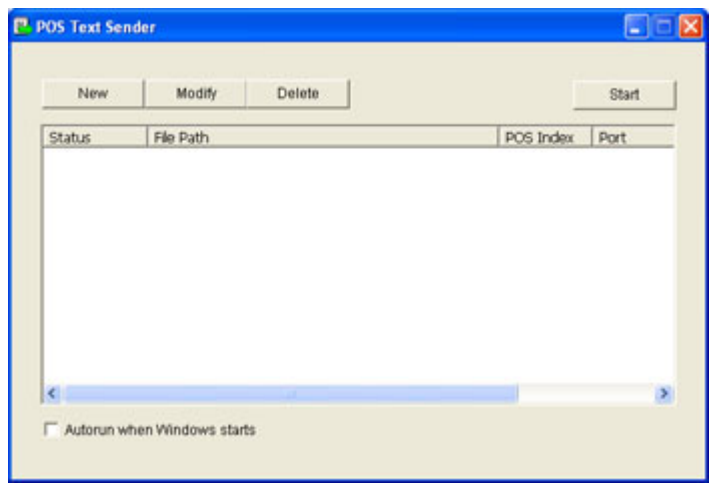

## **INTRODUCTION**

With an optional dongle, GV-POS Text Sender allows you to directly connect the GV-DVR System to Windows-based POS devices that can generate TXT, INI or JNL files and POS devices compatible with Internet or OPOS protocols. The POS transaction data is transferred to the GV‐DVR System via a RS‐232 serial cable or TCP/IP connection. The transaction data will be overlaid on live images or recordings.

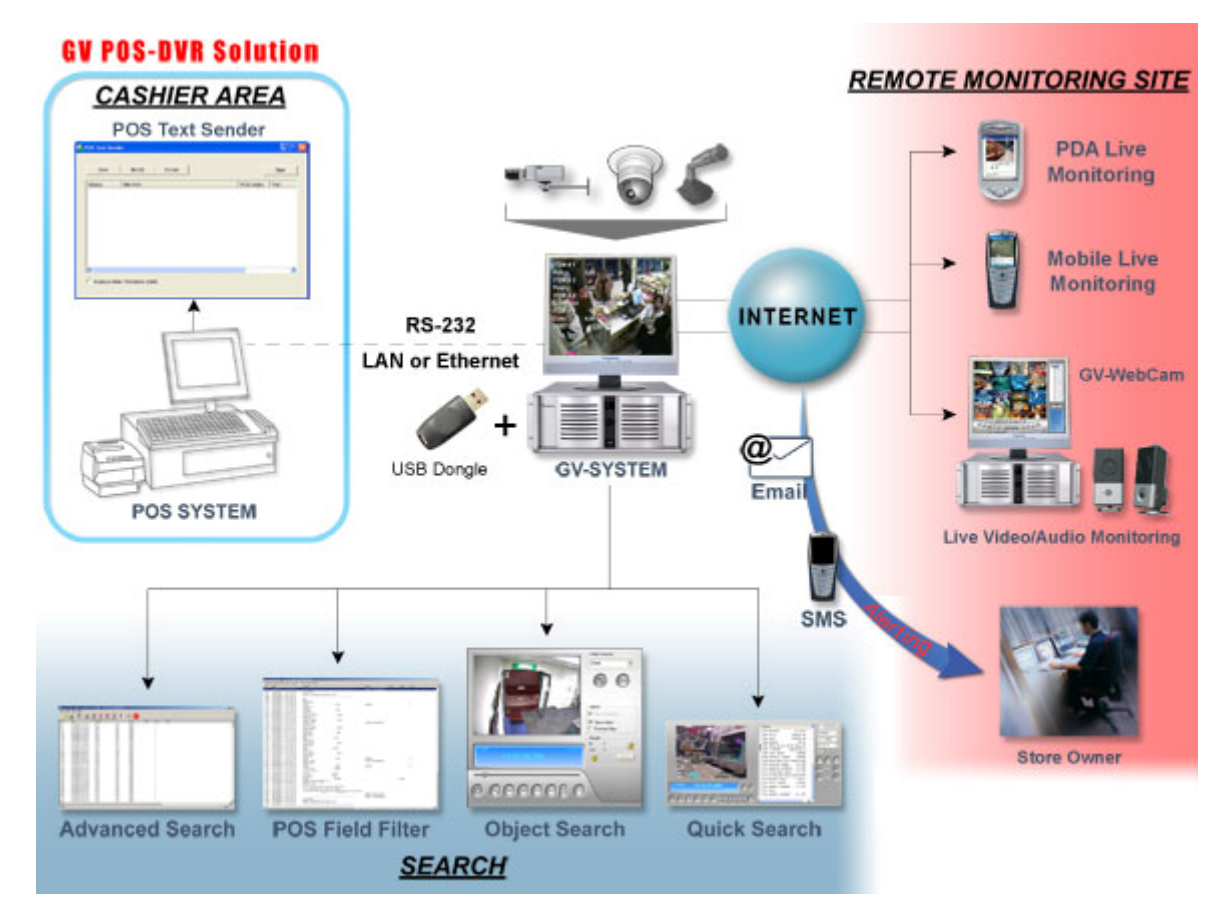

## **C** GeoVision

## **Specifications**

Supported POS Device Type Windows based (with TXT, INI, JNL file format), TCP/IP protocol, OPOS protocol

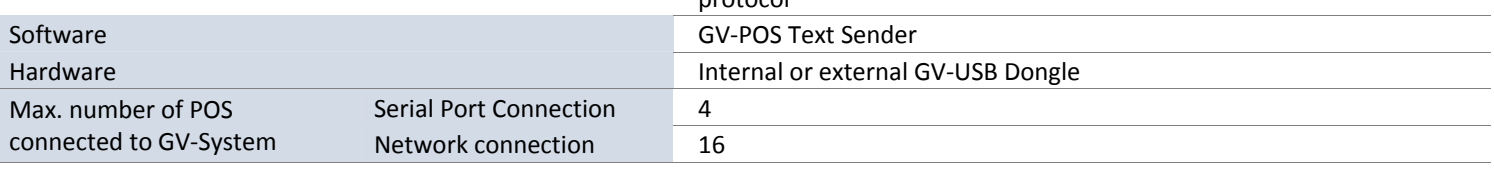

Note:

1. It is required to install the program GV‐POS Text Sender on the POS device. The program can be found in the GV‐DVR System software DVD.

2. It is recommended to use the internal GV‐USB Dongle to have the Hardware Watchdog function which restarts the PC when Windows crashes or freezes.

3. All specifications are subject to change without notice.

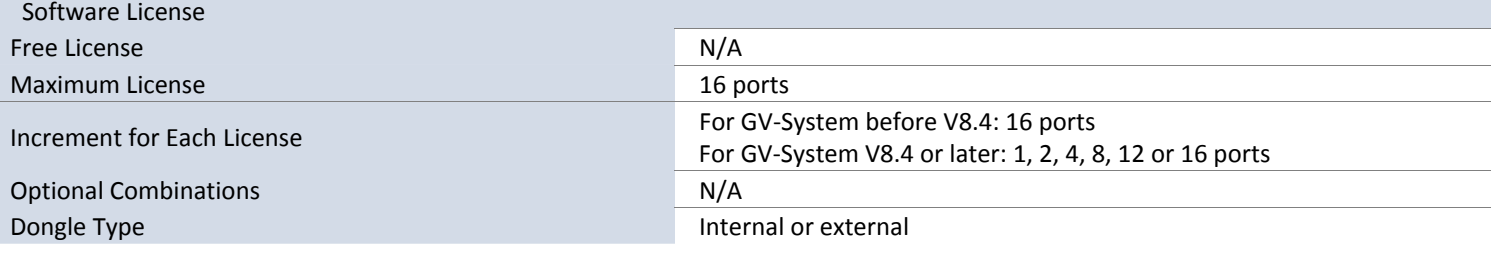